## How To Review *Transactions on Your Financial Statements*

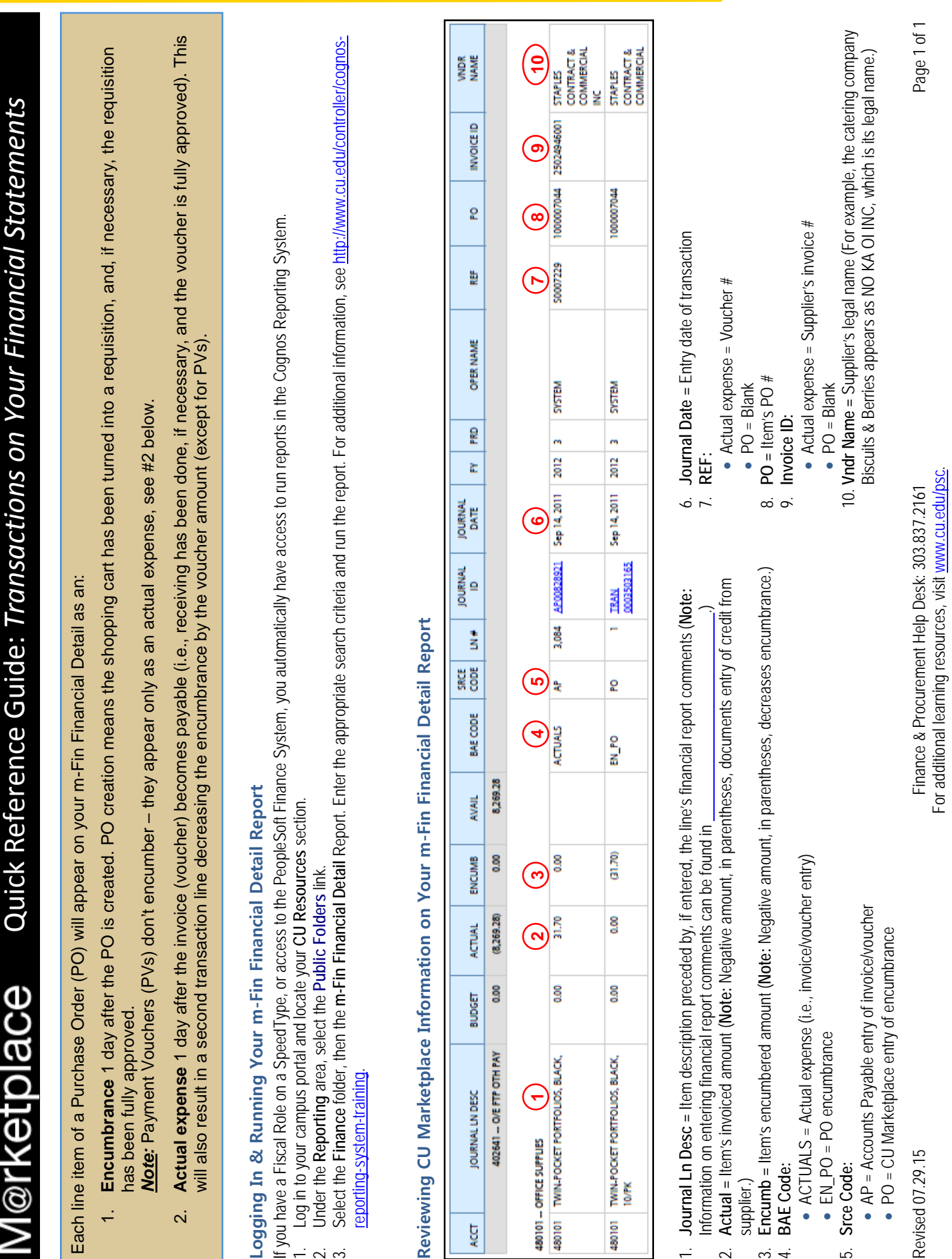

*Page 1 of 1*

*For additional learning resources, visit [www.cu.edu/psc.](http://www.cu.edu/psc)*